# **lmpact of Environmental Restrictions on Dredging Projects**

### **WEDA Brazil 2007**

### **Dredging and Environment**

 $\blacksquare$  Dredging **Port Development Local Impacts Larger Impacts**

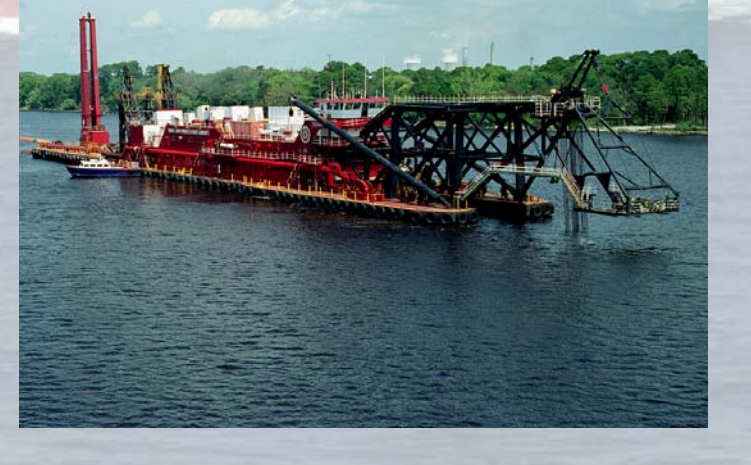

# **Dredgers Role**

- **Secondary**
- **Important to be engaged**
- **Advocate for Science Based Policy**
- **P** Understand Role

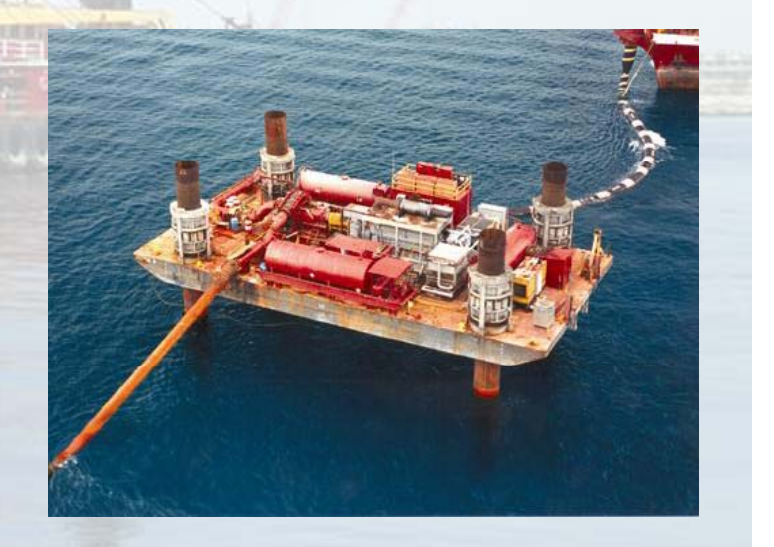

#### **Environmental Issues**

#### **GROUND RULES**

- **Issues are important to advocates**
- **Client decides what to include**
- **P Dredger helps define solution**
- **Domall program impacted**

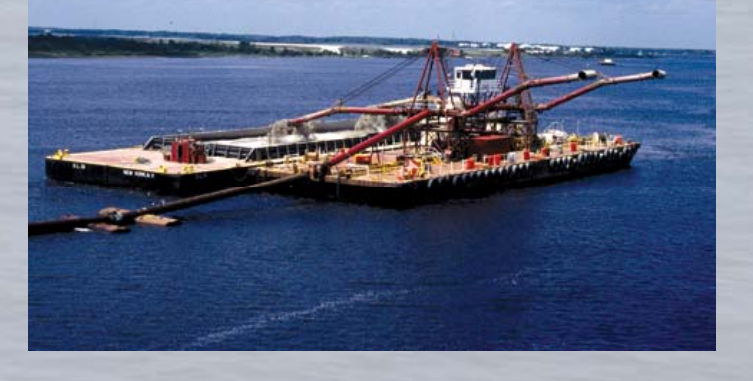

# **Specific Starter Issues**

 **Disposal locations Water Quality Endangered Species Air Quality**

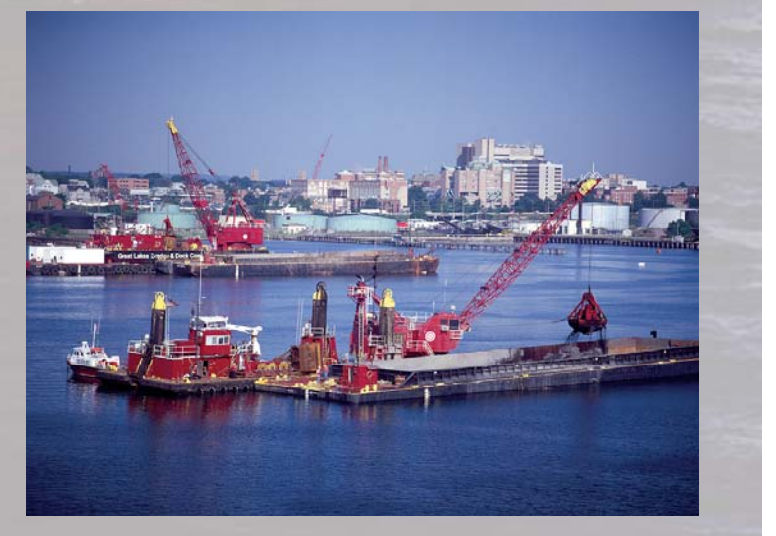

# **Disposal Locations**

**Determined chiefly by soils**

- **In Water Disposal Issues**
- **Upland Disposal**
	- **Required**
	- **Beneficial Use**

# **Mater Quality**

**Turbidity Perception Standards Resource Monitoring**

**Return Water Q y ualit Capacity of D/A P New Standards** 

# **Endangered Species**

**Wildlife Enviro Windows Coral and HardbottomSea Grasses**

**Table of Contents**

### **Air Quality**

#### **Modified Equipment/Methods**

#### **Emissions Limits**

#### **Fragmented Market**

# **Summary Comments**

- **Enviro Issues Local** ■ **Enviro Restrictions – Costs and** schedule
- **Monitor Projects not restrict**  $\blacksquare$  Keep talking